## PACKAGE 'SHAPE'

**mgr inż. Paulina Syguła**

# **shape – ogólnie:**

- Rozszerzenie programu R o funkcje:
- o rysowania różnych kształtów graficznych, (m. in. elipsy, koła, walce, strzałki i inne);
- o generowania schematów kolorów.

### **Spis funkcji biblioteki shape:**

- **⊙** A4
- Arrowhead
- Arrows
- **◎** colorlegend
- cylindersegment
- drapecol
- emptyplot
- **◎** femmecol
- **◎** filledcircle
- filledcylinder
- filledellipse
- filledmultigonal
- filledrectangle
- filledshape
- getellipse
- greycol
- **The intpalette**
- plotcircle
- plotellipse
- rotatexy
- **◎** roundrect
- shadepalette
- **◎** textflag
- writelabel

# **KOLORY:**

- funkcja *intpalette* **–** tworzenie przejść między kilkoma kolorami;
- funkcja *shadepalette* tworzenie gradientu między dwoma kolorami (użyteczne przy cieniowaniu);
- funkcja *drapecol*.

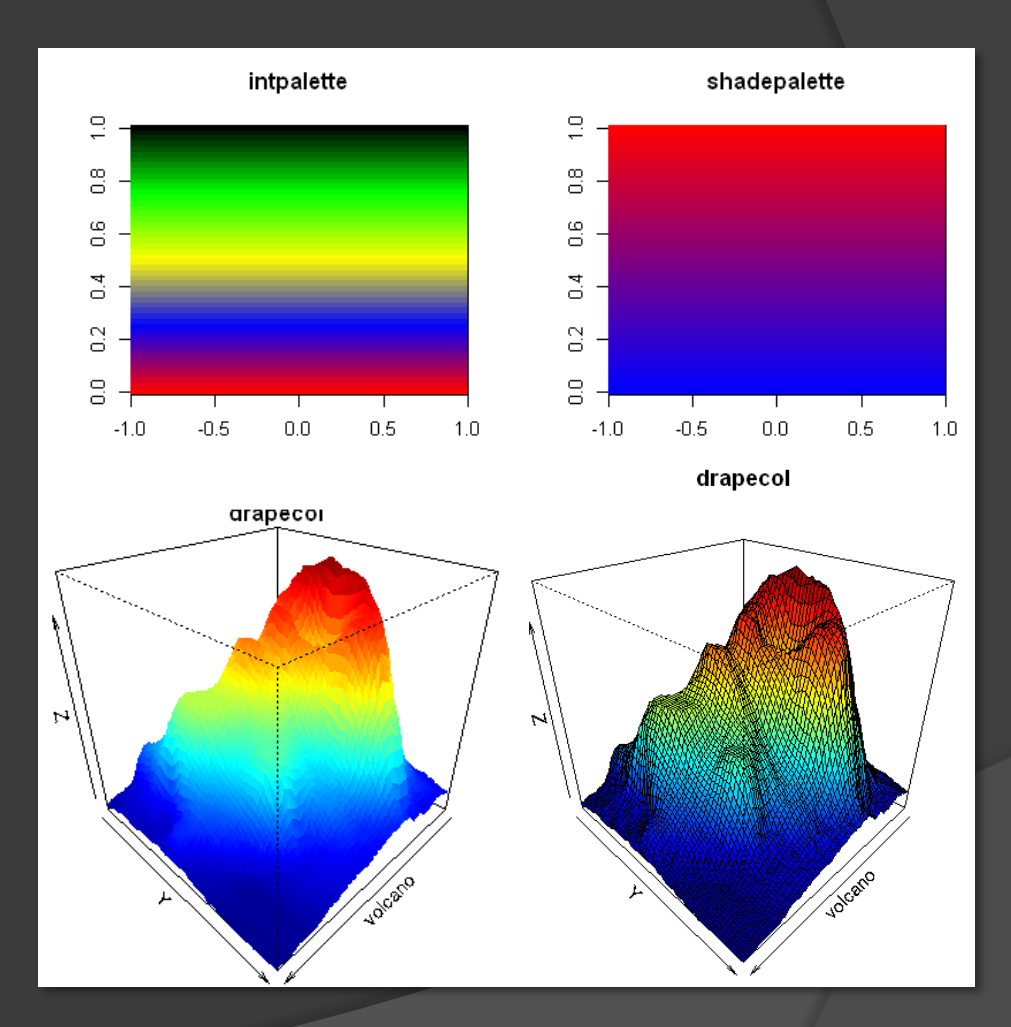

# **Elipsy:**

 Funkcje *filledellipse* i *getellipse* –

> utworzenie kształtów takich jak: kula, elipsa czy donut o wyglądzie 3D

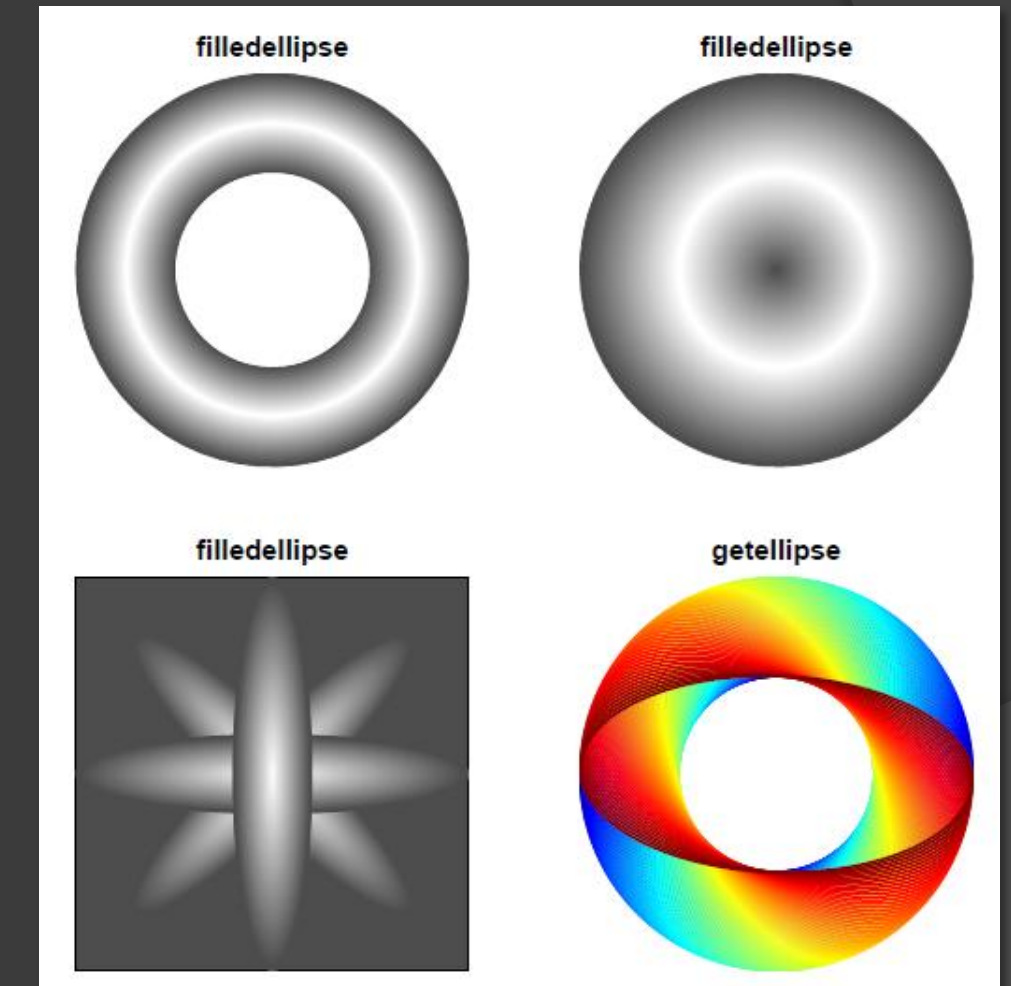

## **Walce, stożki, prostokąty, wielokąty:**

- funkcja *filledcylinder* utworzenie walców i stożków;
- funkcja *filledrectangle* – utworzenie prostokątów;
- $\odot$  funkcja *filledmultigonal* – utworzenie wielokątów.

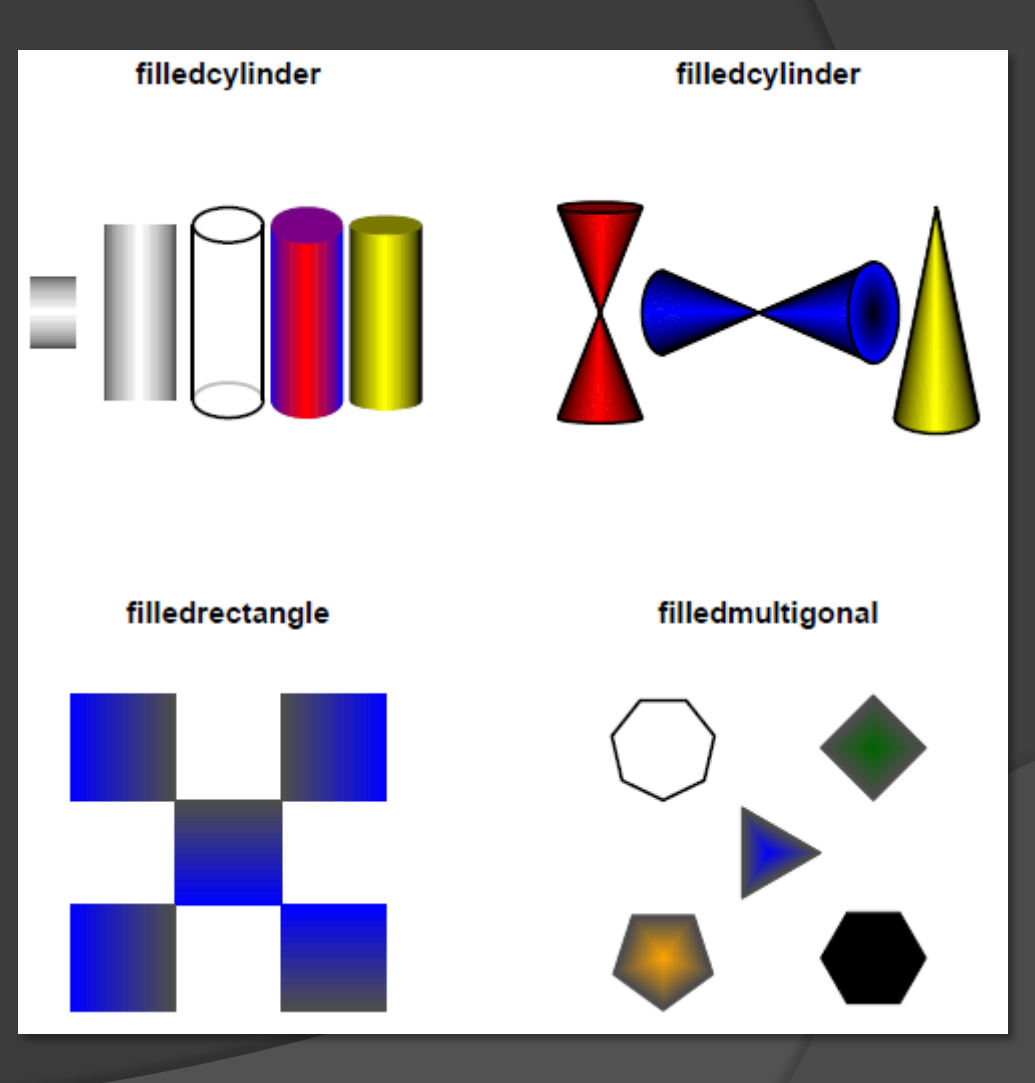

# **Inne kształty:**

 Funkcja *filledshape* – najbardziej "elastyczna" z funkcji rysowania z biblioteki shape, wystarczy określić kształt wewnętrzny i zewnętrzny oraz wypełnić wybranym schematem kolorów.

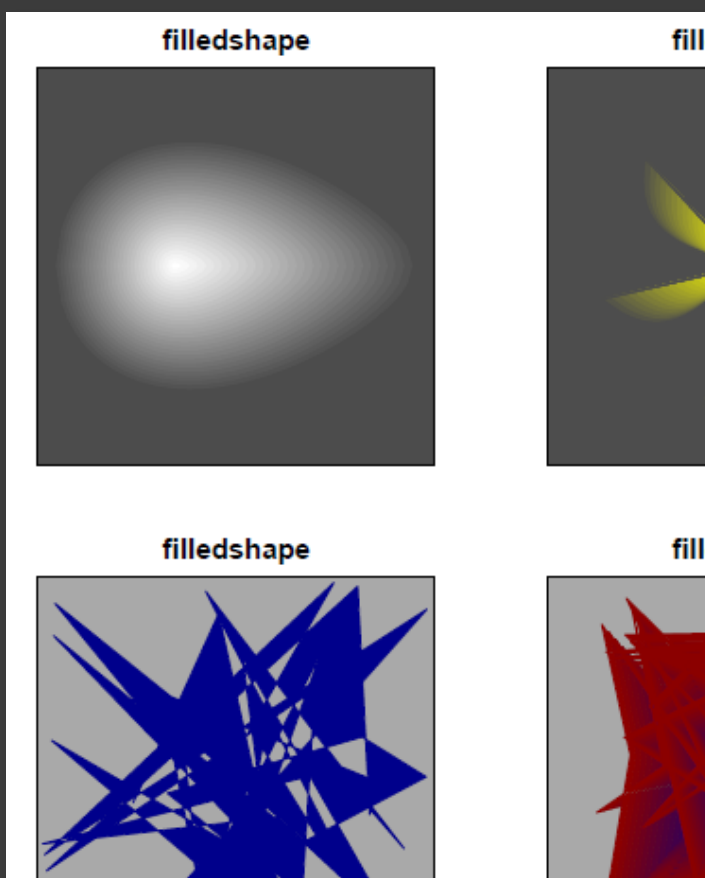

filledshape

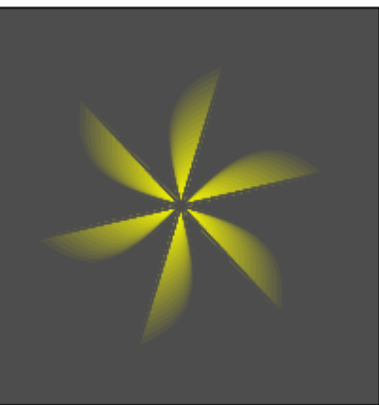

filledshape

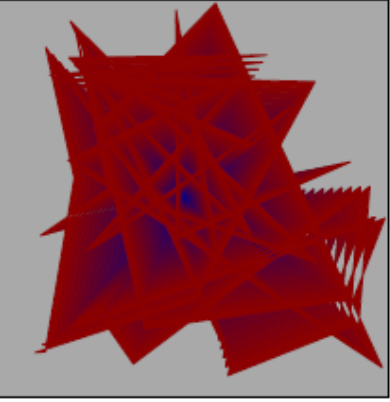

## **Inne funkcje –** *textflag***:**

 Dodaje prostokątne pole tekstowe (o zaokrąglonym lewym i prawym boku) do okna graficznego;

#### **PRZYKŁAD:**

```
emptyplot()textflag(mid = c(0.5, 0.5), radv = 0.5, rady = 0.1,lcol = "white", lab = "hello", cex = 5, font = 2:3)
textflag(mid = c(0.5, 0.15), radv = 0.5, rady = 0.1,
```

```
rx = 0.3, 1col = "black", lab = "hello 2", ccx = 4,font = 2, angle = 20)
```

```
textflag(mid = c(0.5, 0.85), radx = 0.5, rady = 0.1, rx = 0.03,
        lcol = "white", lab = "hello 3", cex = 4, font = 2,leftright = FALSE)
```
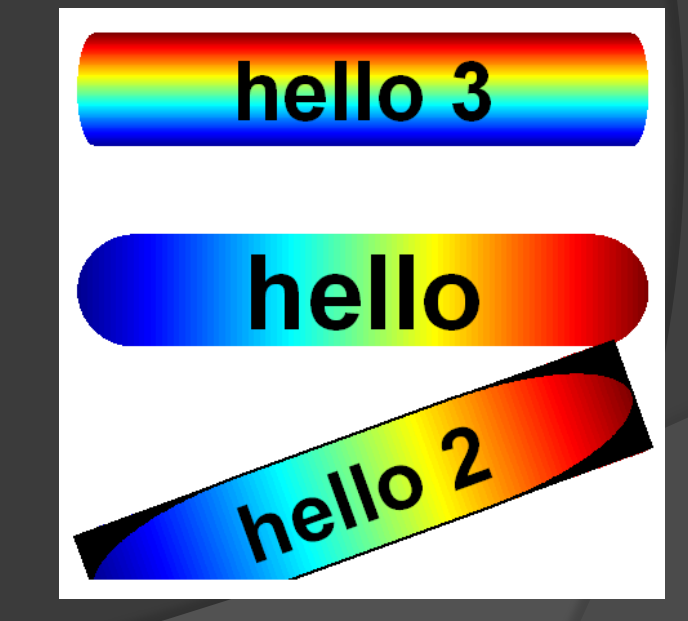

## **Inne funkcje –** *writelabel***:**

 Dodaje etykietę na marginesie (począwszy od lewego górnego), obok wykresu/rysunku;

#### **PRZYKŁAD:**

```
plot(runif(2), main = "writelabel")writelabel("A")
writelabel("B", at = 0)
writelabel("C", at = 1)
```
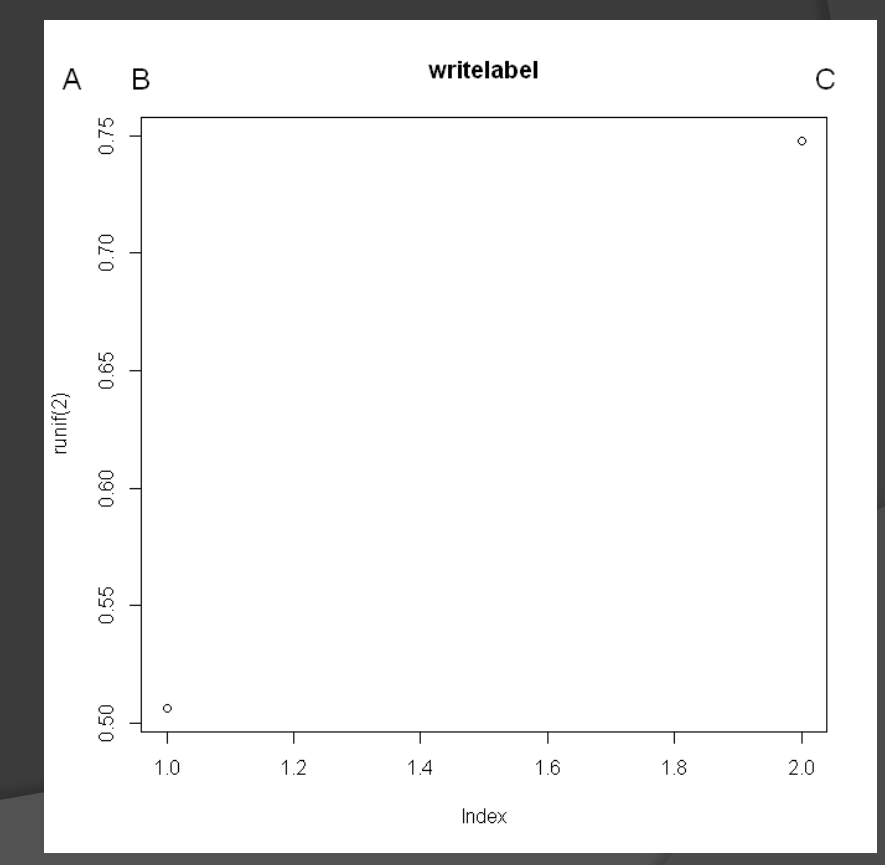

## **Inne funkcje –** *colorlegend***:**

Dodaje legendę do wykresu/rysunku;

#### **PRZYKŁAD:**

```
emptyplot(max = "colorlegend")colorlegend(zlim = c(0, 10))colorlegend(posx = c(0.8, 0.83), col = greycol(100),zlim = c(0, 1), digit = 1)colorlegend(posx = c(0.7, 0.73), left = TRUE, col = rainbow(100),
            zlim = c(0, 10), digit = 1, dz = 2.5)colorlegent(posx = c(0.5, 0.53),
            col = intpalette(c("red", "yellow", "black"), 100),zlim = c(0, 20), zval = c(1, 3, 7, 15))colorlegent(posy = c(0.0, 0.15), posx = c(0.2, 0.3),
           col = rainbow(100), zlim = c(0, 1),
            zlevels = NULL, main = "rainbow")
colorlegend(posy = c(0.25, 0.4), posx = c(0.2, 0.3),
            zlim = c(0, 1), zlevels = NULL, main = "femmecol")
colorlegend(posy = c(0.5, 0.65), posx = c(0.2, 0.3),
            col = terrain.colors(100), zlim = c(0, 1),zlevels = NULL, main = "terrain.colors")
colorlegend(posy = c(0.75, 0.9), posx = c(0.2, 0.3),
            col = heat.colors(100), zlim = c(0, 1),zlevels = NULL, main = "heat-colors")
```
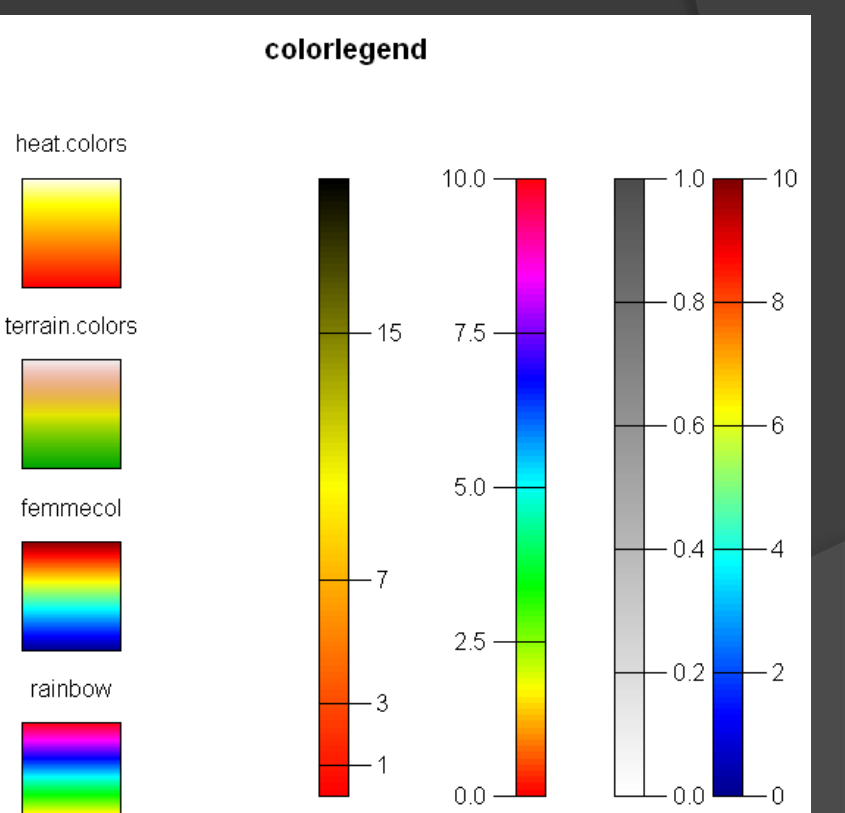

#### **Inne funkcje –** *rotatexy***:**

 Umożliwia obrót wartości xy (dwukolumnowa macierz lub wektor) wokół wybranego punktu centralnego.

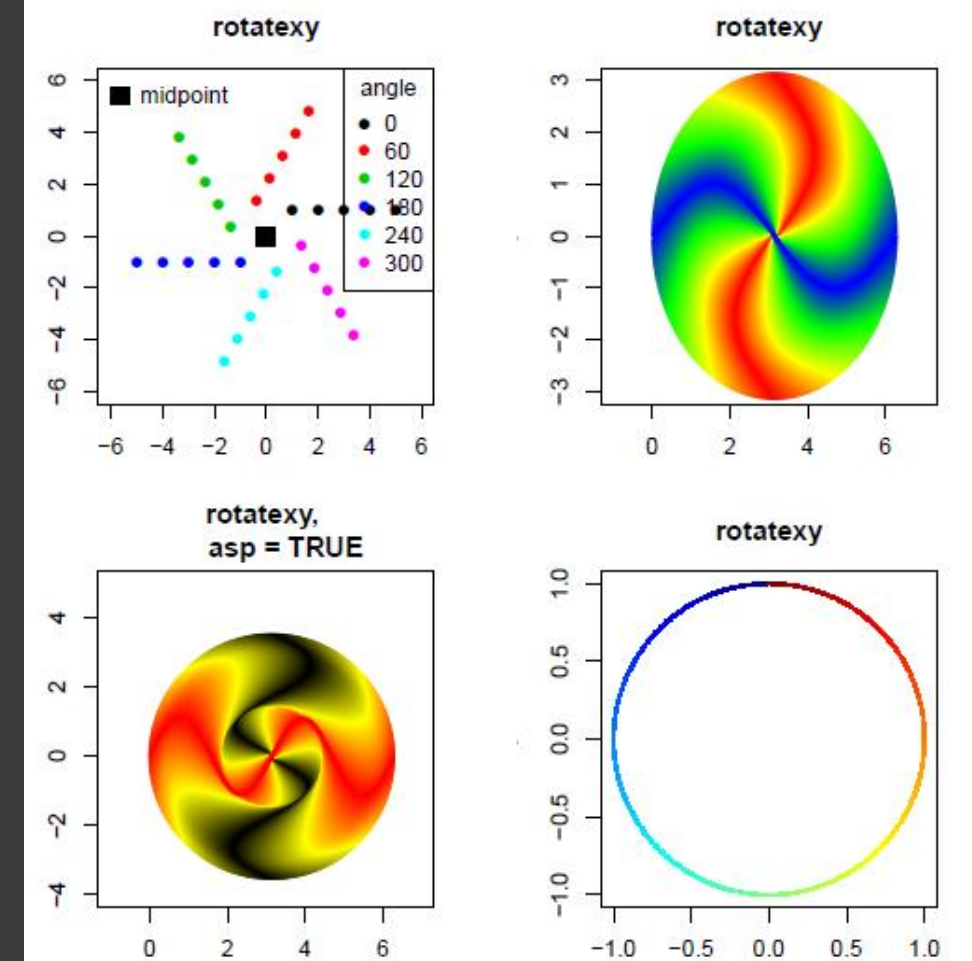

### **Pozostałe funkcje:**

- *A4* otwiera okno graficzne o szerokości 8.5 cala oraz wysokości 11 cali;
- *Arrowhead* i *Arrows* umożliwiają utworzenie bardziej skomplikowanych strzałek (i końcówek strzałek) niż w podstawowym pakiecie programu R;
- *cylindersegment* umożliwia narysowanie części walca;
- *emptyplot* tworzy pusty obszar kreślenia (który może być później wykorzystany do rysowania kształtów/wykresów);
- *femmecol* tworzy wektor (n) sąsiadujących ze sobą kolorów (granatowy niebieski – żółty – czerwony - ciemnoczerwony).
- *filledcircle* kreśli szereg okręgów (zewnętrznych i wewnętrznych) i wypełnia przestrzenie między nimi kolorami;
- *greycol* tworzy wektor (n) sąsiadujących ze sobą kolorów (od białego/szarego do czarnego tj. odcienie szarości);
- *plotcircle* dodaje do obszaru kreślenia część lub całe koło ze strzałką pokazującą kierunek obrotu;
- *plotellipse* dodaje do obszaru kreślenia część lub całą elipsę ze strzałką pokazującą kierunek obrotu;
- *roundrect* dodaje do okna graficznego pole z zaokrąglonymi bokami (funkcja podobna do *textflag*).

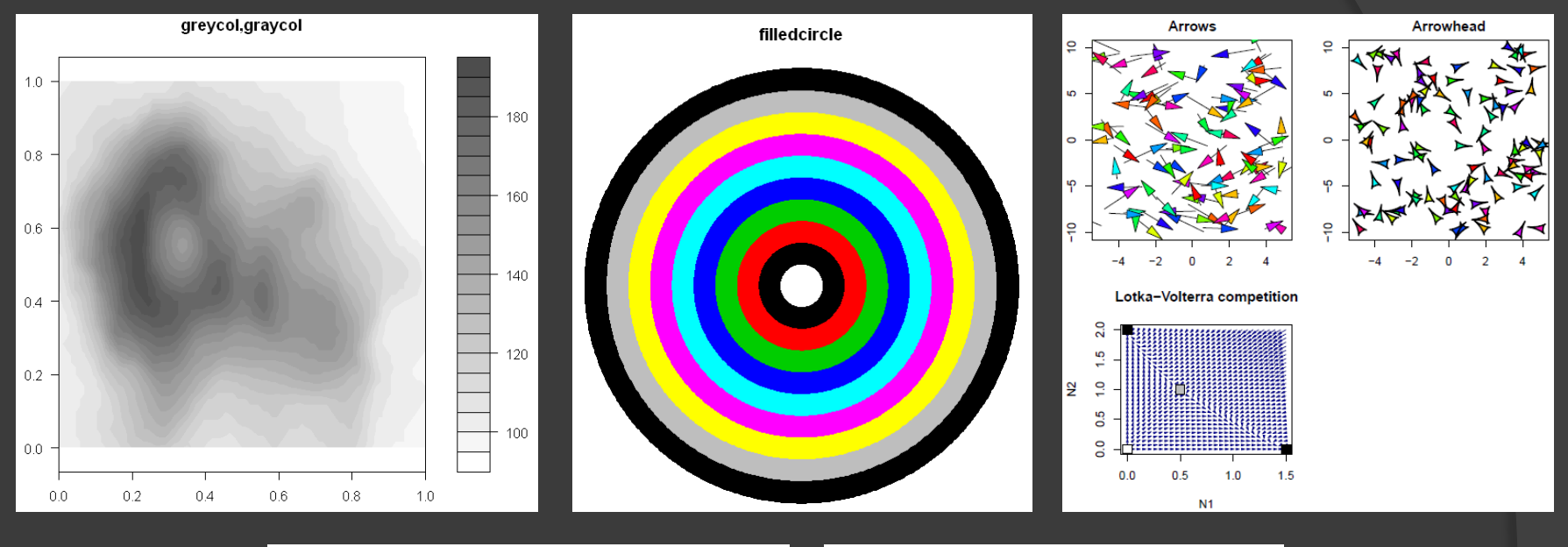

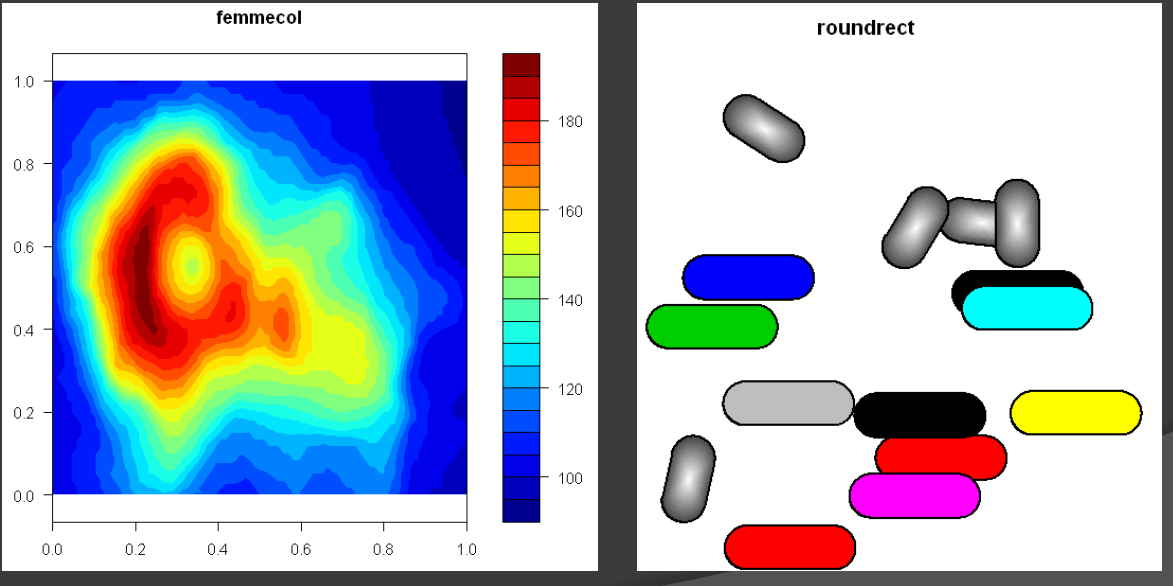

## Dziękuję za uwagę  $\bigodot$